## **Fleet Documents**

|        | Augustanian a | Inspecie                                                                                                    |
|--------|---------------|----------------------------------------------------------------------------------------------------|
| 1,04   |               |                                                                                                    |
|        | which,        | An Operator Statistical Society (Section 2011) Destination Associates, 202                                                                                                    |
|        | 0-020         | Contrast effectives a functioners, to Special Solidae, Inter Contrast, Fille Anto Contrast, Improve Statema, Fill                                                                                                    |
|        | 0.00          | Contain effectives. Solidate of NewsLow, Notional Solidate, New Contain, New Contain, New York, New York, New |
|        | 1000          | Contain effectives. Technic et Incontaines, Al Specie Contain, New Contain, Mill And Contain, High and Science Incomer-                                                                                                    |
| - 10   |               |                                                                                                    |
|        |               | Contrate of Spanning Contrate of Neuroissan, An Opening Contrate Network Well-Polity Contrate, Network Statement, 402                                                                                                    |
| 140    |               |                                                                                                    |
|        | 4.40          | Contrare efficiencies. Sorticale et locationes, foi (poste Sortical, Inter-Centrum, Robol Auto-Centrum, Hospiter) Baterie                                                                                                    |
|        |               |                                                                                                    |
|        | +401          | Contrare effectives. Solitate of Receivers: An Openie Solitate State Contrare Will Net Contrare Register Database Mill Net                                                                                                    |
| -      |               |                                                                                                    |
|        | -040          | Contrare efficiency. Solitate of Receivers, Religious Solitate, Solit-Contrare, Relief Auto-Contrare, Register/Bellevice                                                                                                    |
| 10.000 |               |                                                                                                    |
|        |               |                                                                                                    |

Admin > Fleet Documents Settings - the main screen view

Each aircraft requires specific documents to be operated. Most of them are mandatory (Certificate of Registration, Certificate of Airworthiness, Air Operator Certificate), some are supplementary (Certificate of Maintenance Review, Certificate of Fitness of Flight). Leon allows you to add and manage all the documents required and also add scans of paper documents.

## **Documents definitions**

| Document Name                | Document Type | J |   |   |   |
|------------------------------|---------------|---|---|---|---|
| Certificate of Registration  | tech          | J |   | + | × |
| Certificate of Airworthiness | tech          | J | ٠ |   | × |
| Air Operator Certificate     | tech          | J | ٠ |   | × |
| Noise Certificate            | tech          | J | ٠ |   | × |
| RVSM                         | ops           | J | ٠ |   | × |
| Radio Certificate            | ops           | J | ٠ |   | × |
| Weight and Balance           | tech          | J | ٠ |   | × |
|                              | Select 👻      | J | ٠ |   | × |

Customizing fleet documents list

Before you add any aircraft document in Leon, you need to customise the list of all fleet documents you want to use. Go to Admin > Fleet Documents Settings and under the icon **Documents** 

**definitions** you will be able to add document name and document type. By clicking on the icon  $\checkmark$  you can add another document. The window also allows you to change positions of documents, depending on their importance, by clicking green upward/downward arrows. Once the making of the list is finished, save changes.

## Adding a new document to a particular tail

|      | Trapholation . |                                                                                                    |     |                                                                                 |    |                         |   |
|------|----------------|----------------------------------------------------------------------------------------------------|-----|---------------------------------------------------------------------------------|----|-------------------------|---|
|      | MACEL<br>DARM  | Ar Operate Conference, Noise Conference, Sourceather, Housever,<br>Conference of Registration, Cantillation of Annual Head and Departure<br>Confilmant of Registration, Cantillation of Annual Head and Departure |     | eroralt Bocuments Se                                                            |    | ++ Case Bournerts ++    | × |
| -219 | NATION         | Cartilium of Registration, Cartilizate of Amonthesian, Am Operator                                                                                                    | 100 | Reco<br>Insurance<br>Certificate pl/cooperings                                  | 8  | Annali -balad almost- 1 |   |
|      | 0.483          | Cettole of Reptation, Cettole of Anosthines, without                                                                                                    |     | PME<br>All Specific Dellivate                                                   | 2  |                         |   |
| ×0   | ARCOR          | Cellinate of Registration, Cardinate of Associations, At Operator<br>Cardinate of Recompton, Cardinate of Associations, At Operator                                                                               | 8   | Certificate privagalitation<br>Noise-Certificate<br>Radio Certificate<br>Rydiai | i. |                         |   |
| HCEM | 0-048          | CARRIER OF RELEVANCE OF REAL AND DESCRIPTION OF REAL AND DESCRIPTION                                                                                                    | 8   | Periphiand Balance<br>Decinee.3or                                               | 8  |                         |   |
|      |                |                                                                                                    |     | Technig<br>Call   ontechnine<br>Calle                                           | *  |                         |   |

Adding newly defined document to a particular tail

Next step is adding documents to a particular aircraft, which can be done when clicking on aircraft registration. When a pop-up window **Edit aircraft Documents Set** shows up tick particular

documents in column Use and Req (see screenshot on the right).

To make it easier, when it comes to adding the same band of documents to **all aircraft**, you can copy documents from already set up aircraft to the one that needs to have documents added. Go to unassigned aircraft, click **Copy documents**, choose the aircraft from which the import should be done and update.

## **E-mail Notifications**

It is a simple feature which allows you to define one or more persons who should be notified when aircraft document is going to be **expired**.

In a field **Intervals** you can add number of days when emails should arrive (as many as necessary - after comma).

| E-mail Notifications X        |
|-------------------------------|
| Send emails                   |
| Settings                      |
| Send summary email to:        |
| Anselman, Phil (MAN)          |
| Hill, Frank (MAN)             |
| Add recipient                 |
| Intervals ? [d]* 10,30,60, 90 |
| Update                        |

From: https://wiki.leonsoftware.com/ - **Leonsoftware Wiki** 

Permanent link: https://wiki.leonsoftware.com/leon/fleet-documents?rev=1453985420

Last update: 2016/08/30 13:06

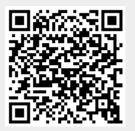